## **Statistiche CORE Banking**

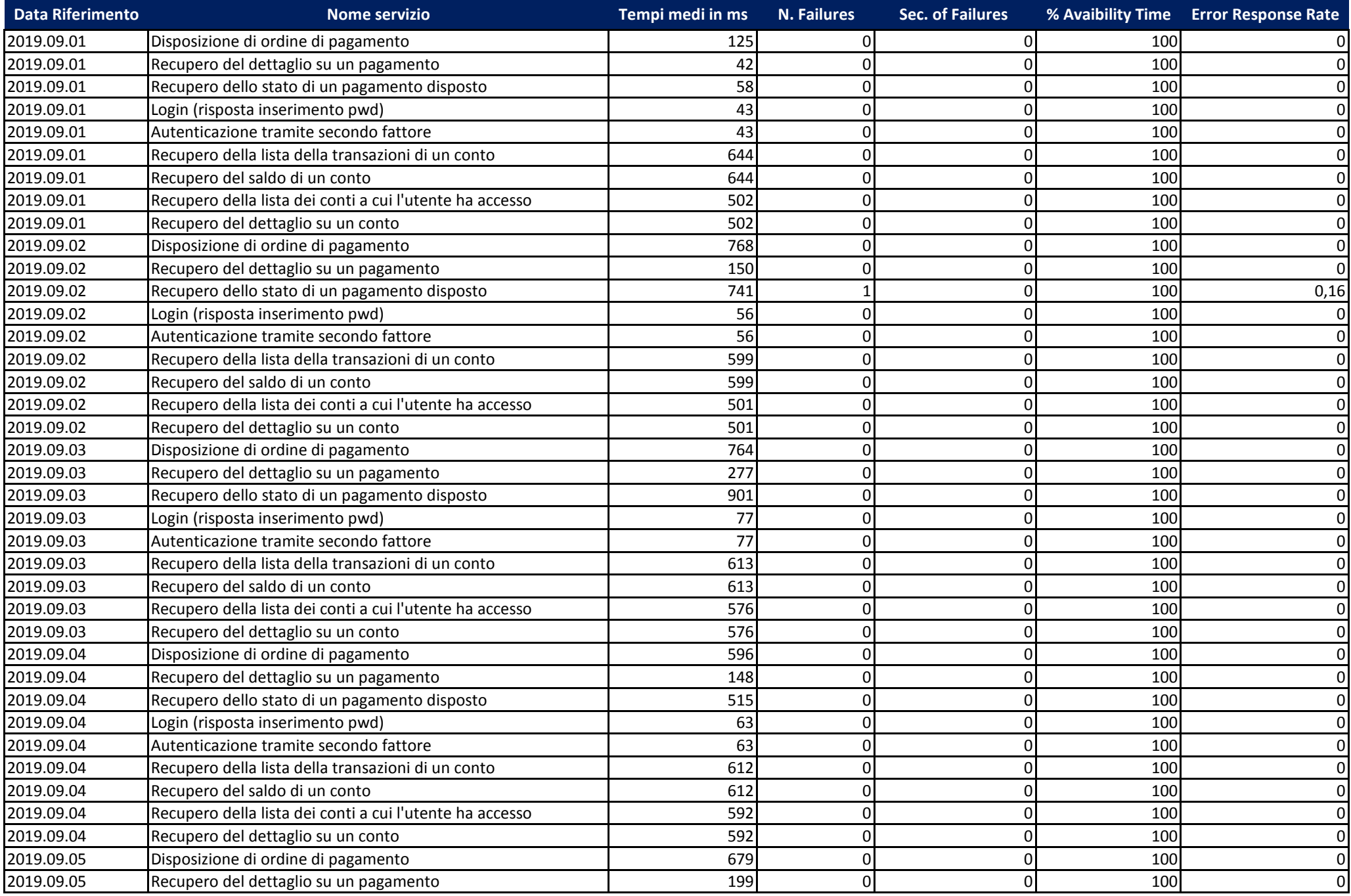

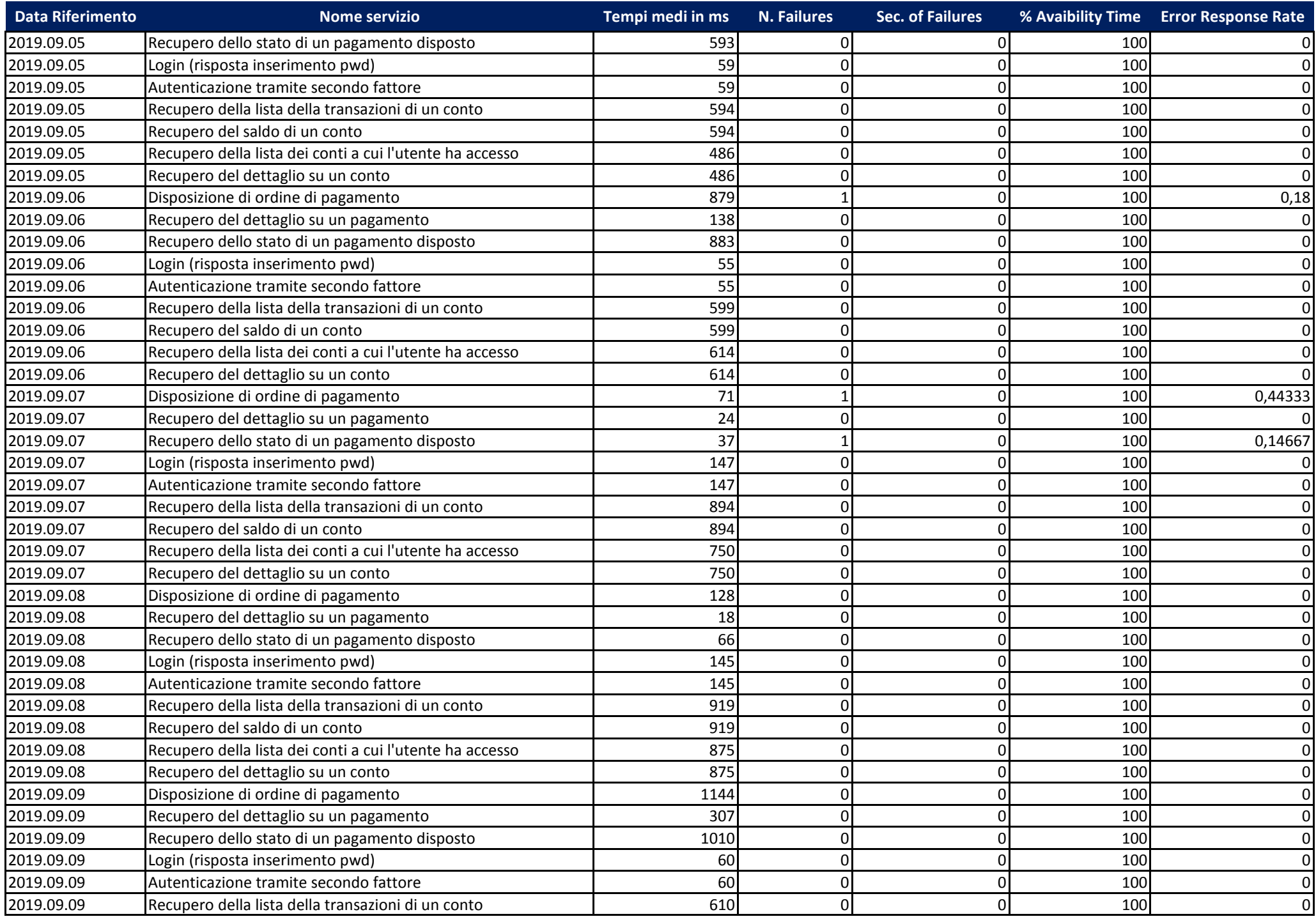

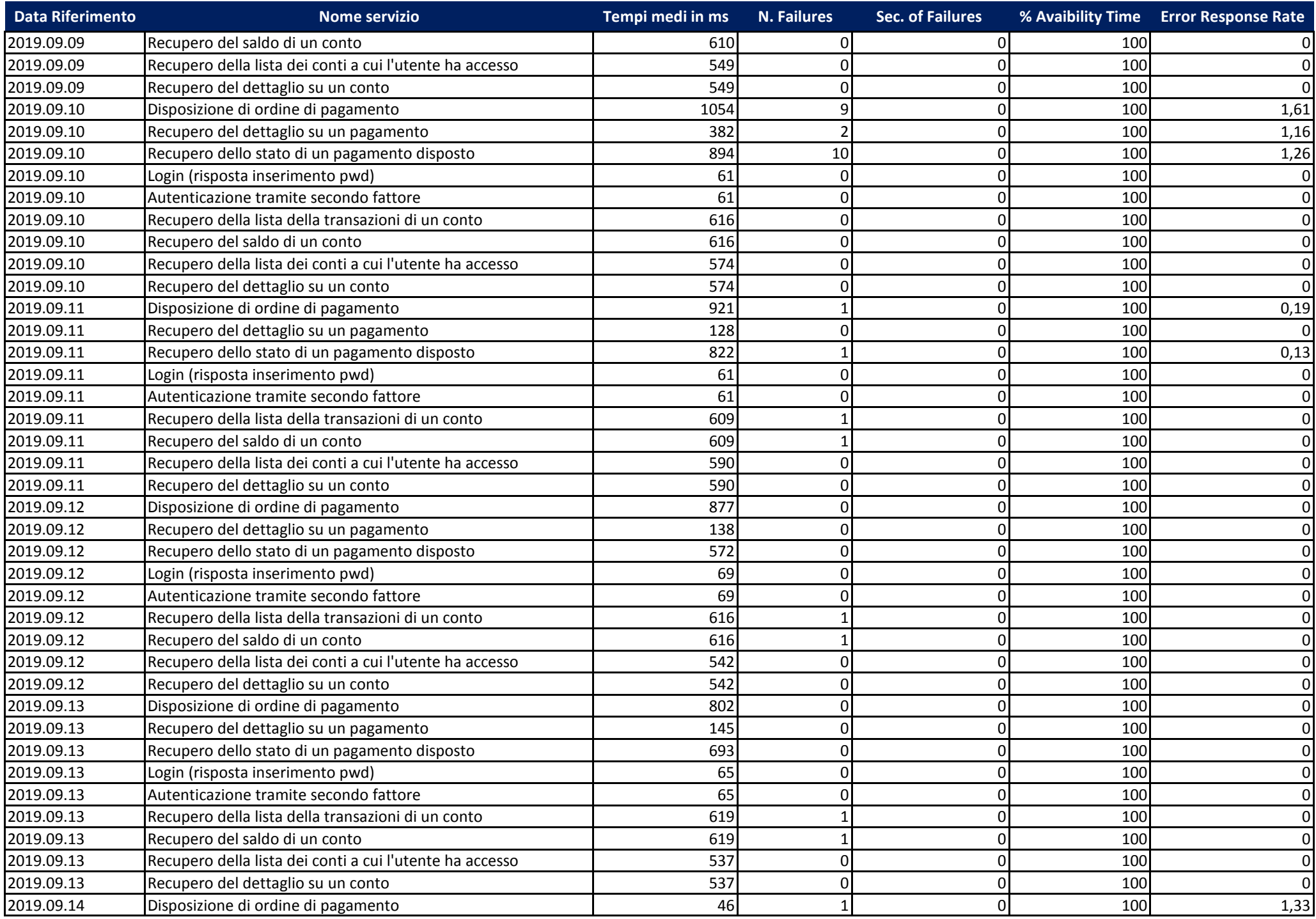

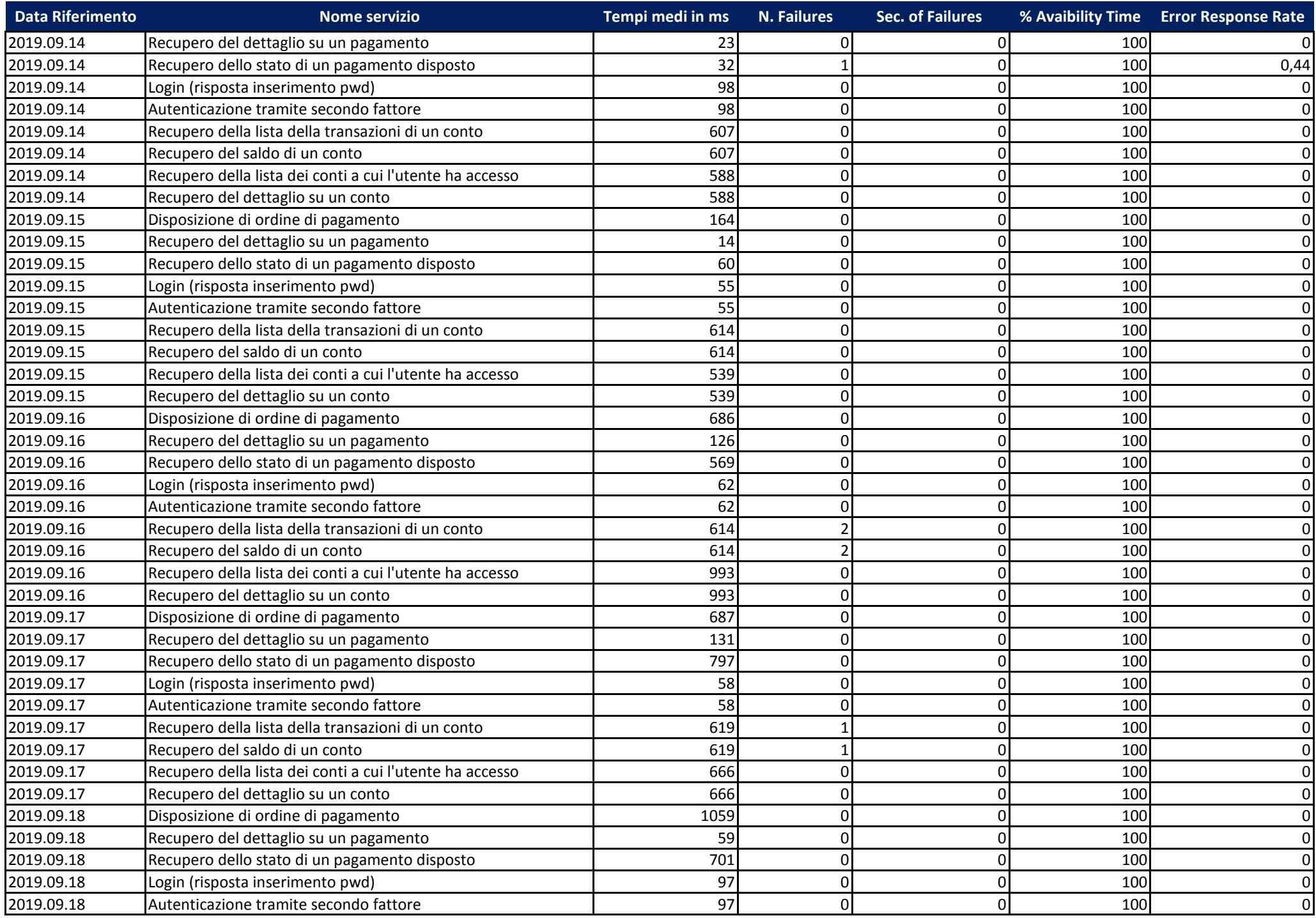

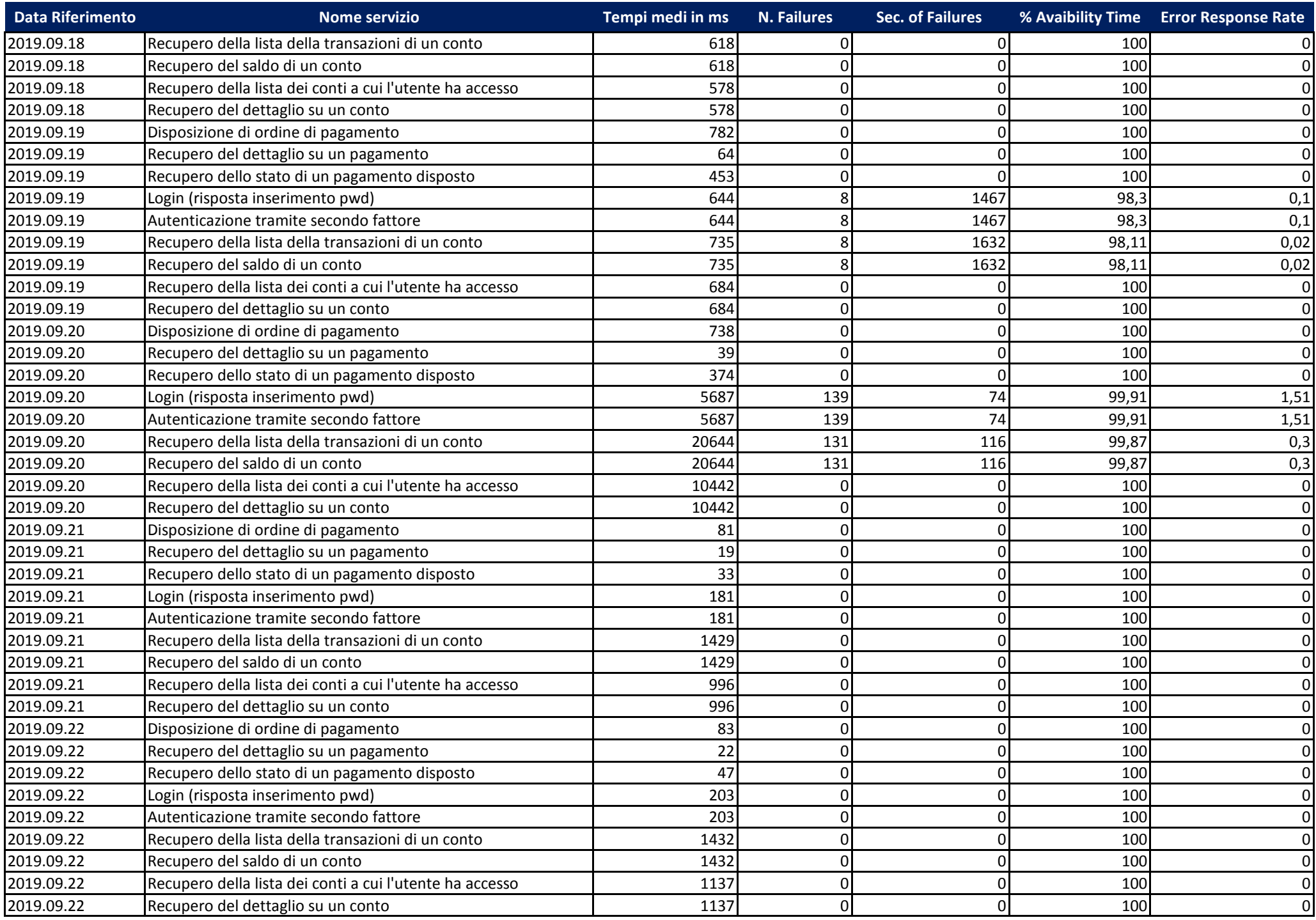

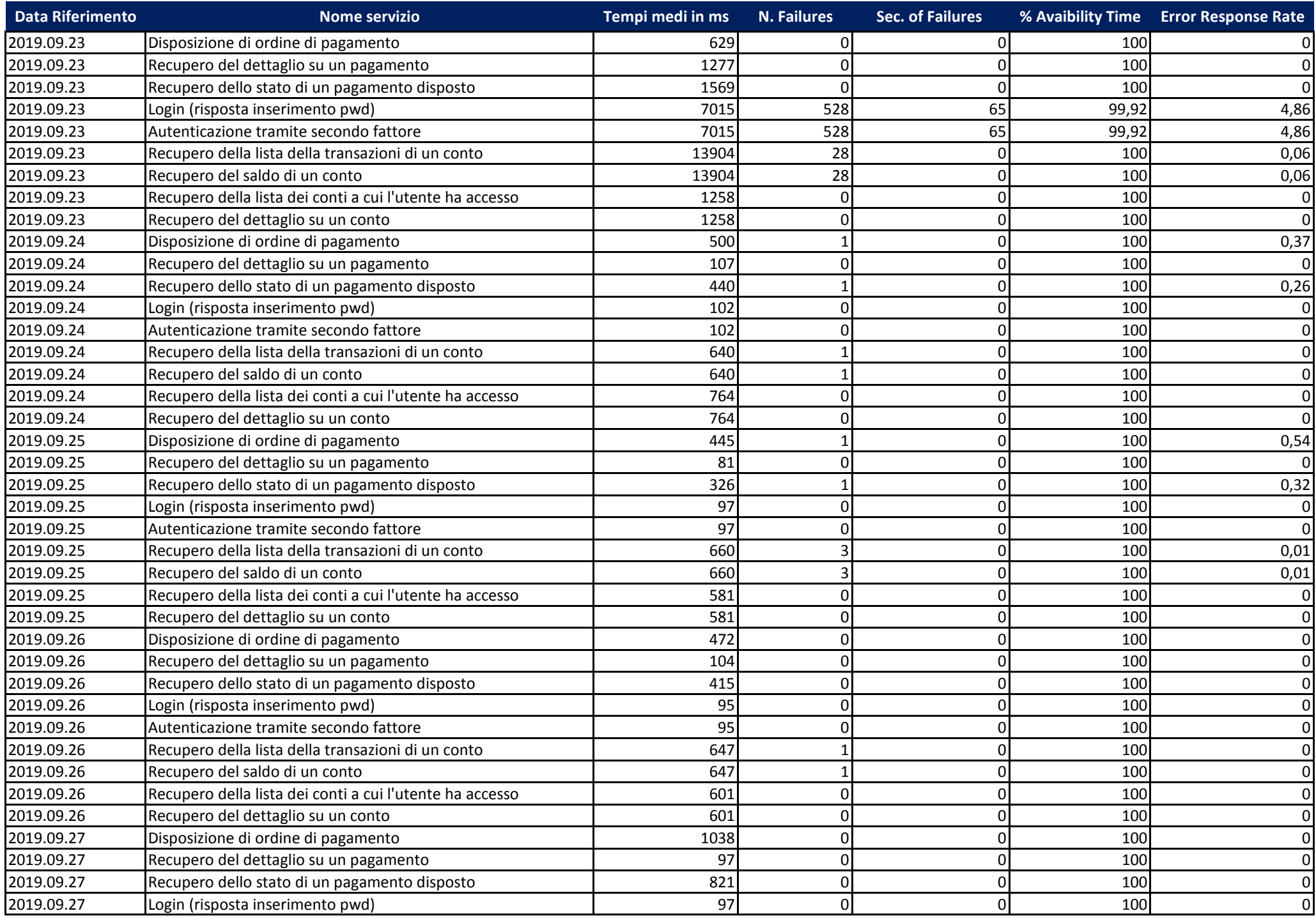

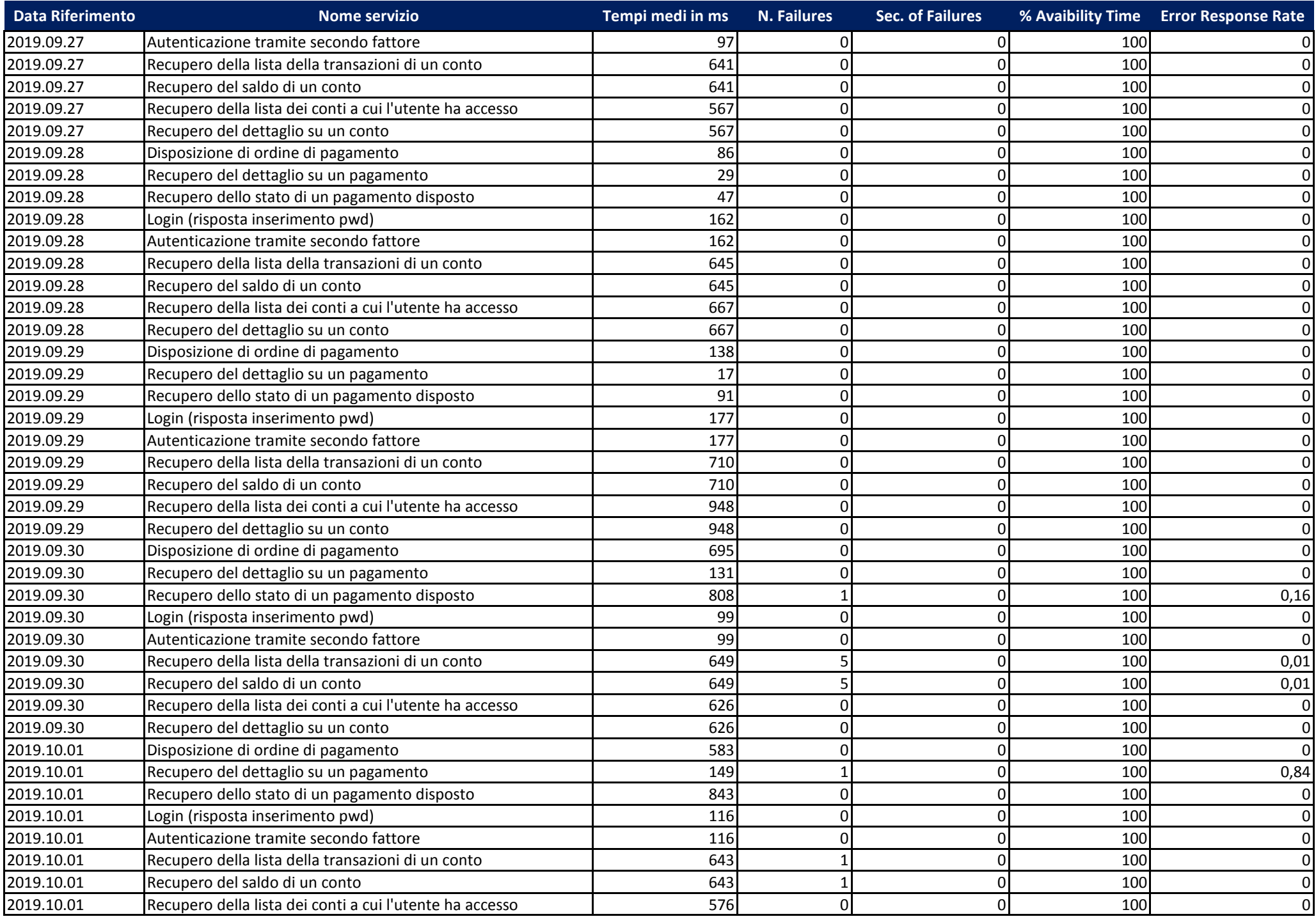

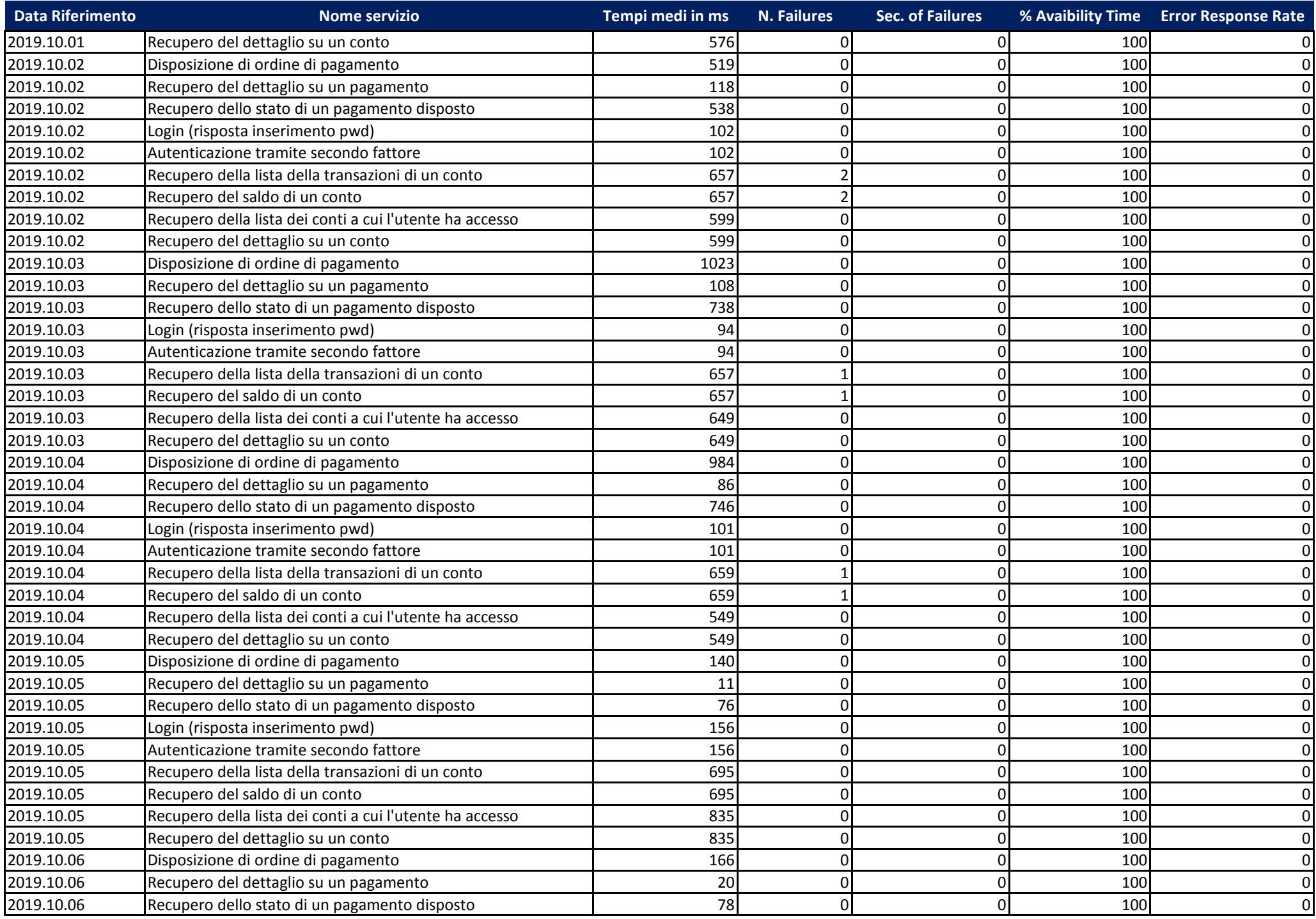

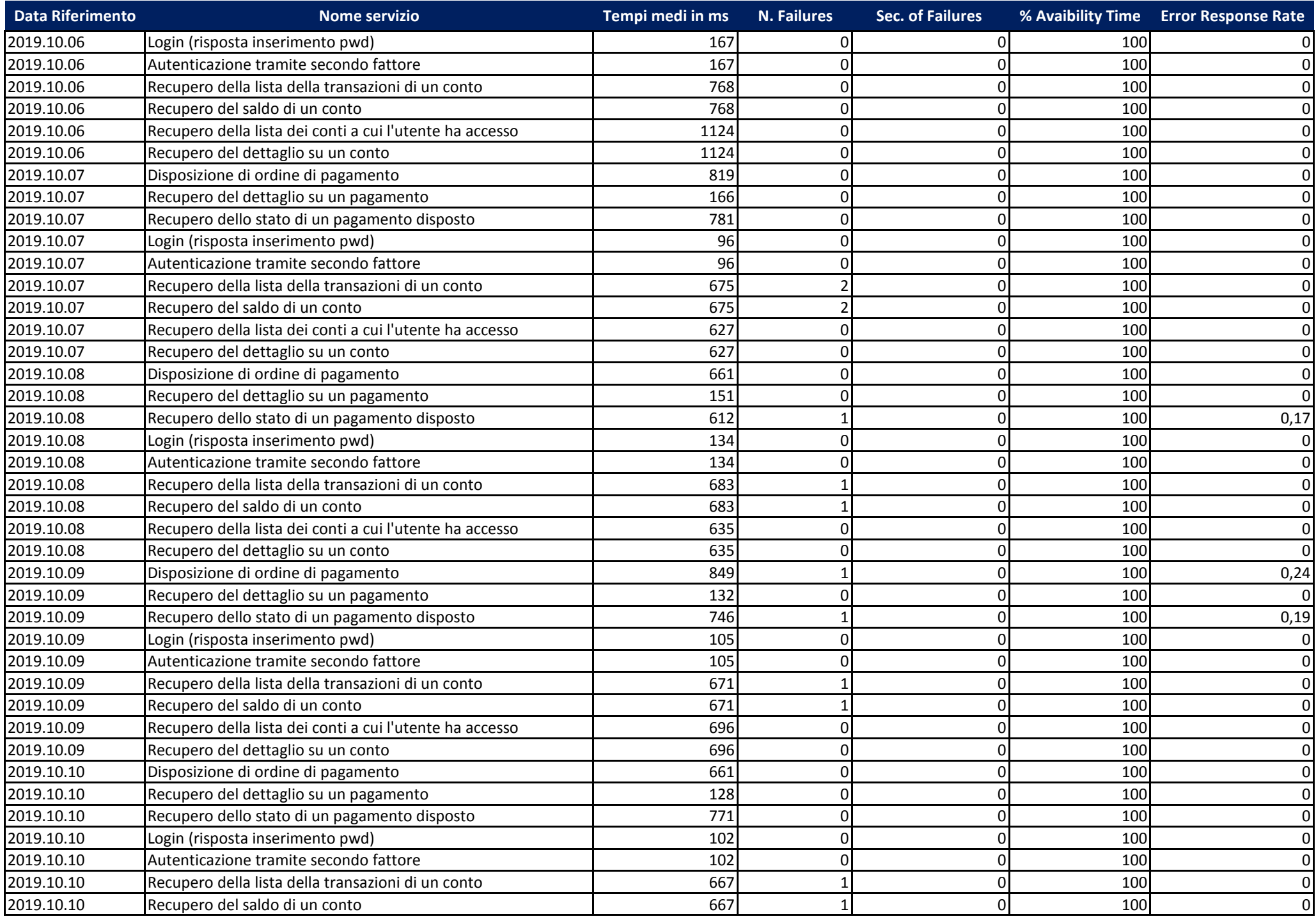

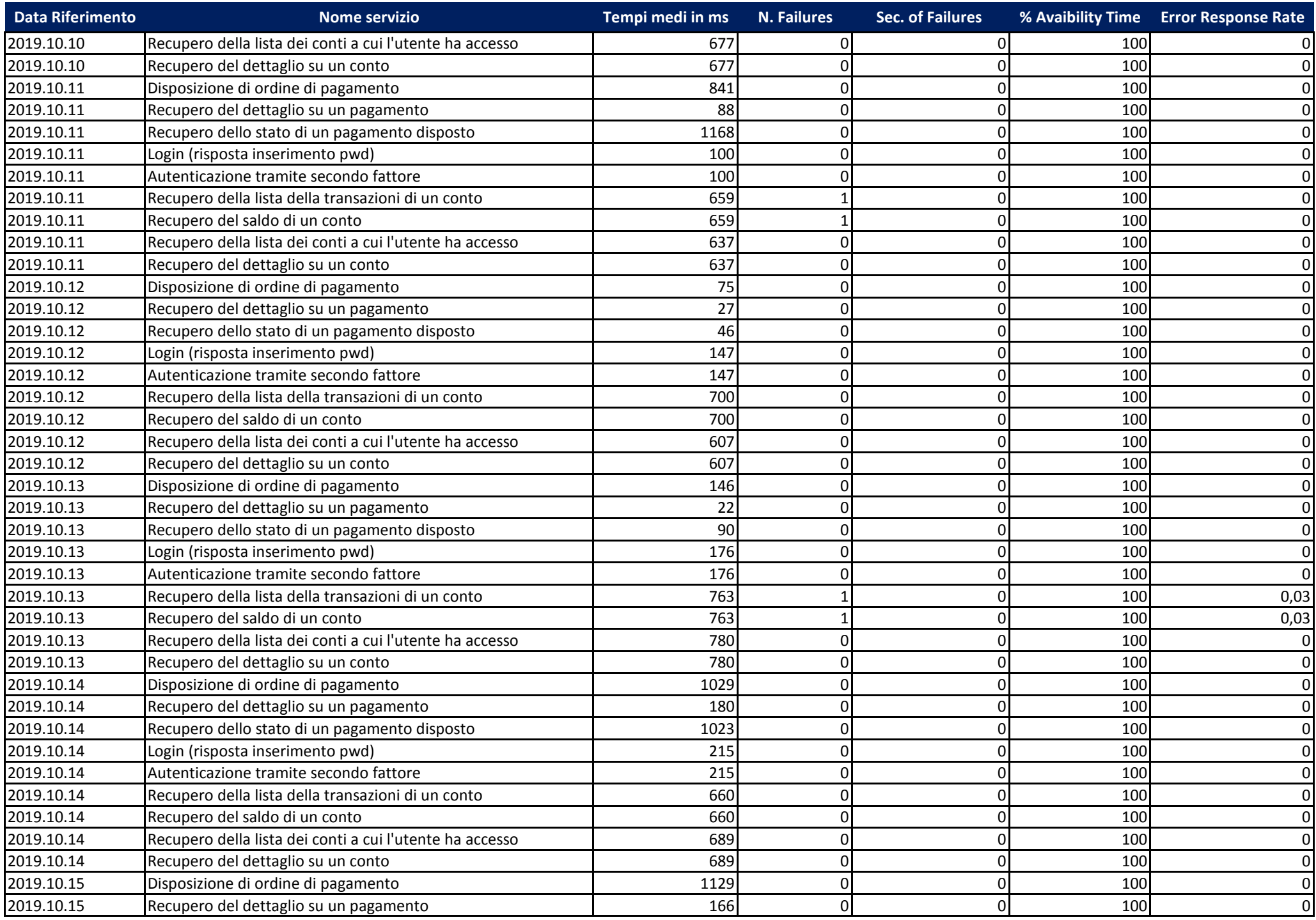

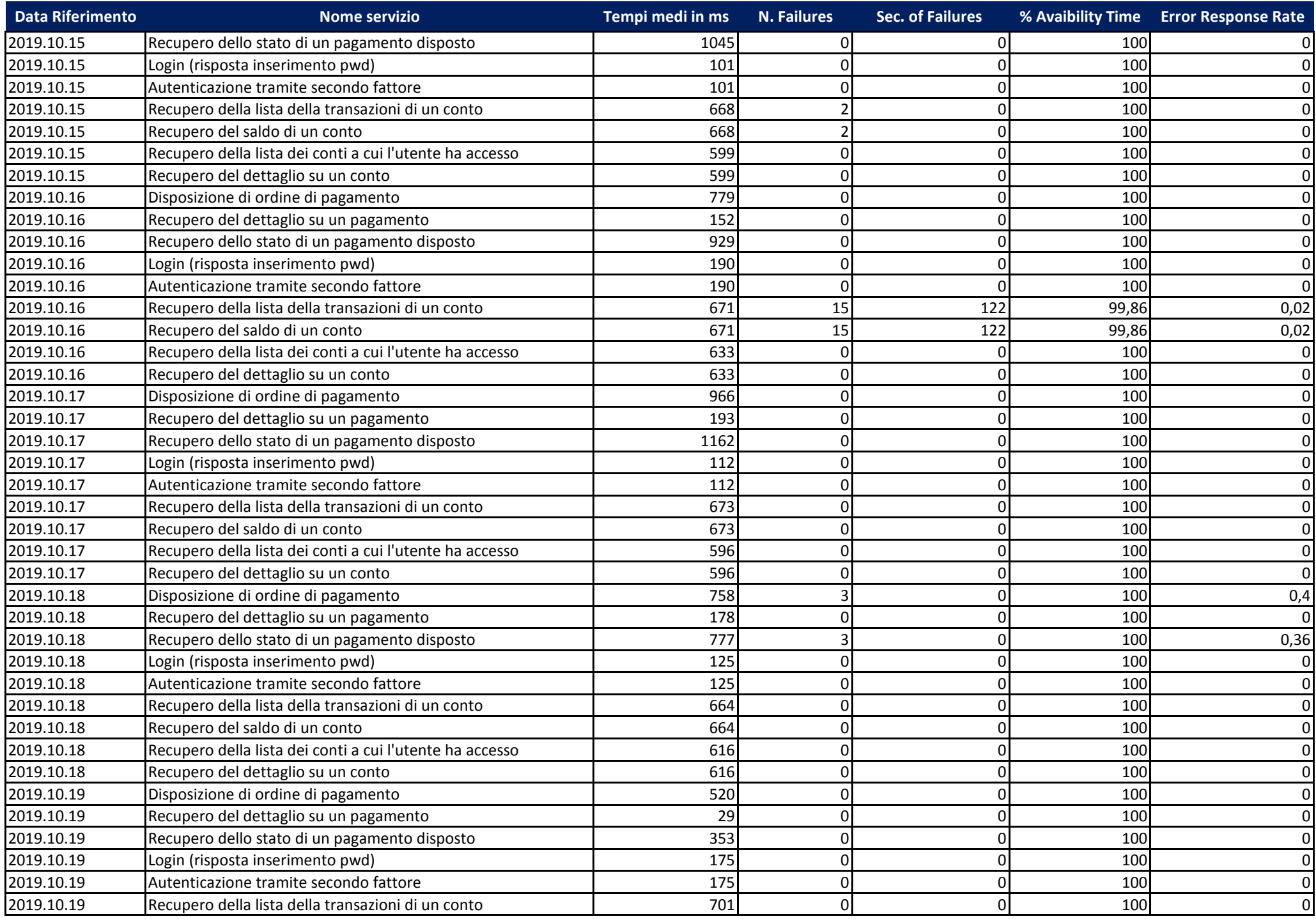

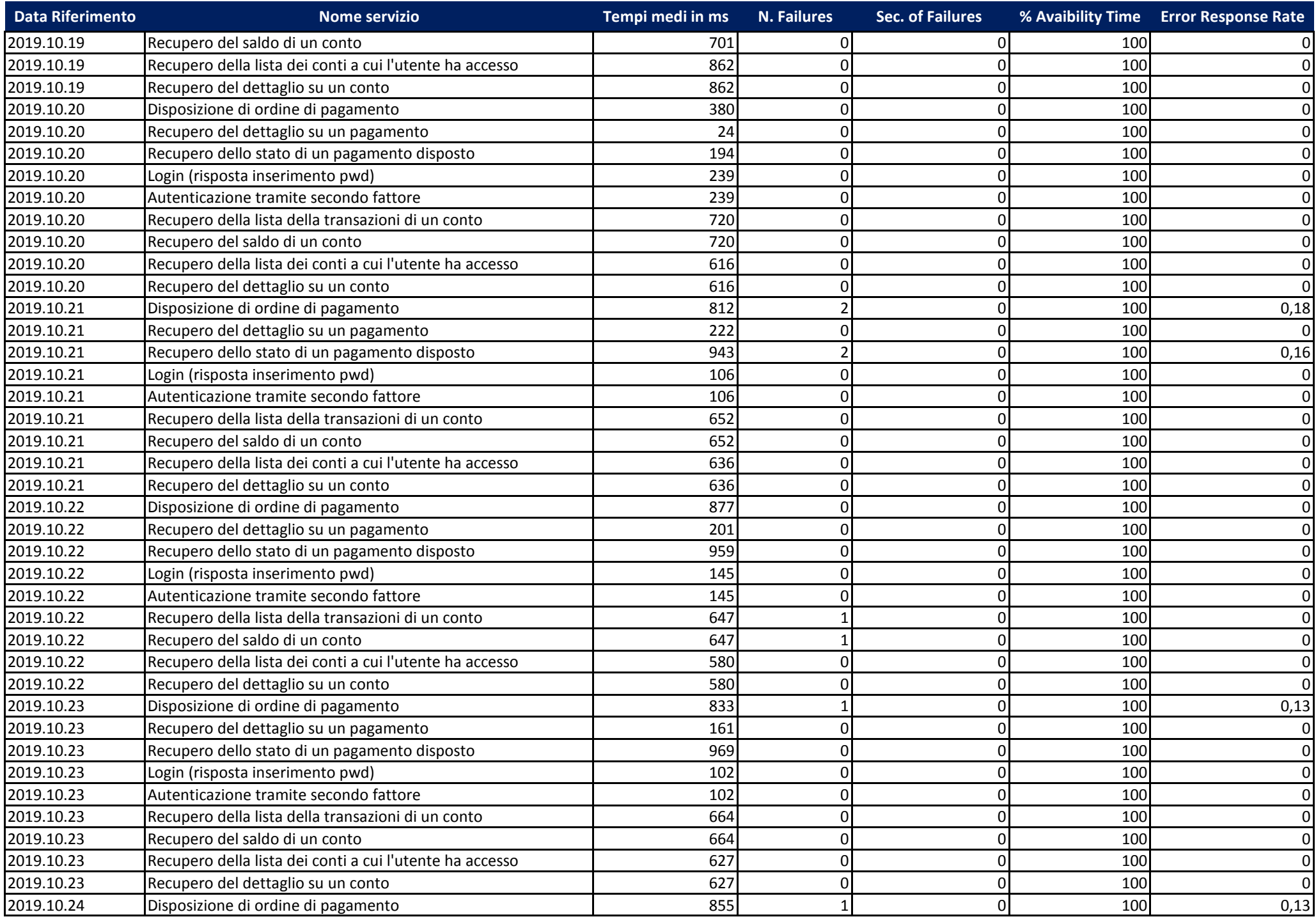

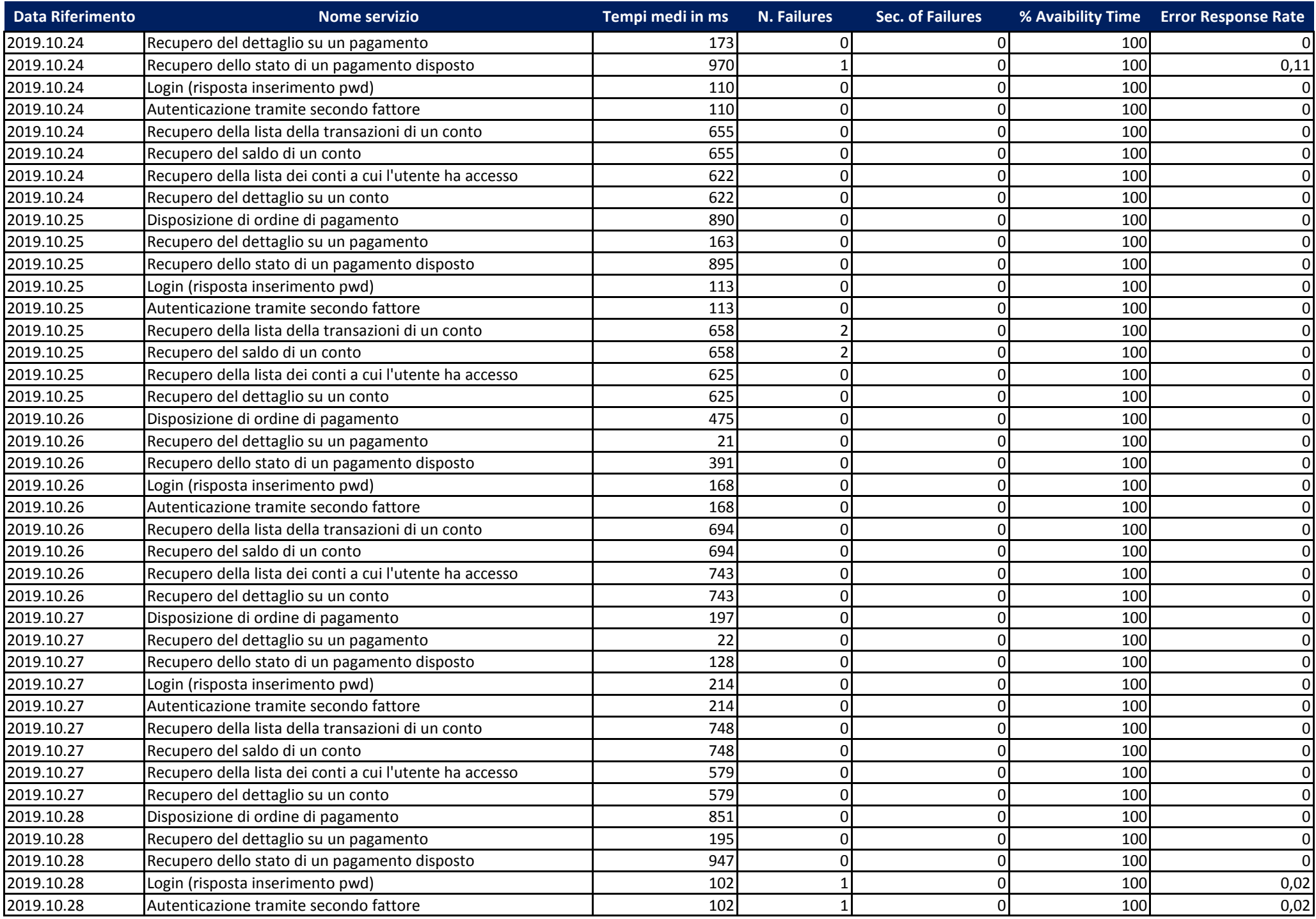

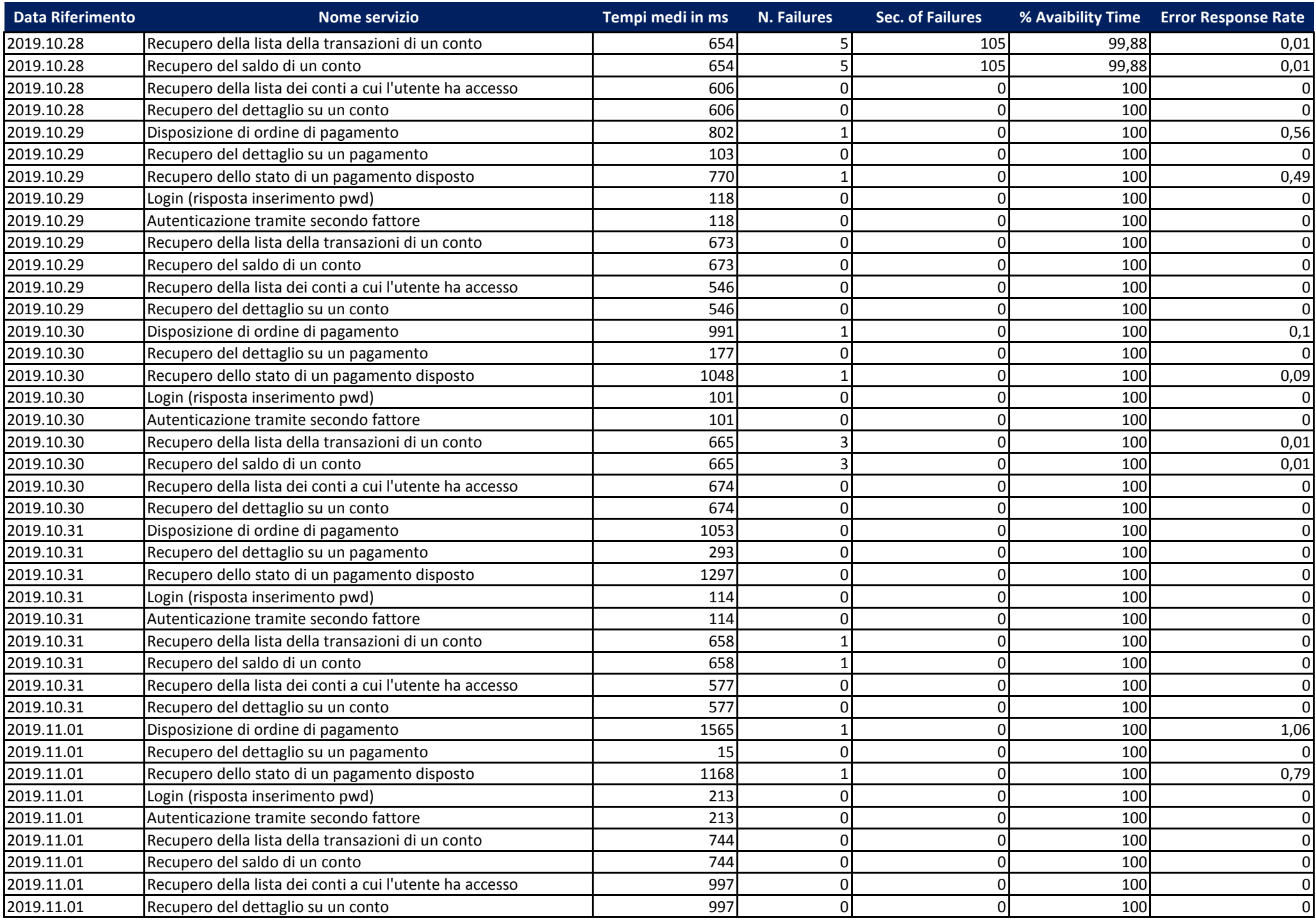

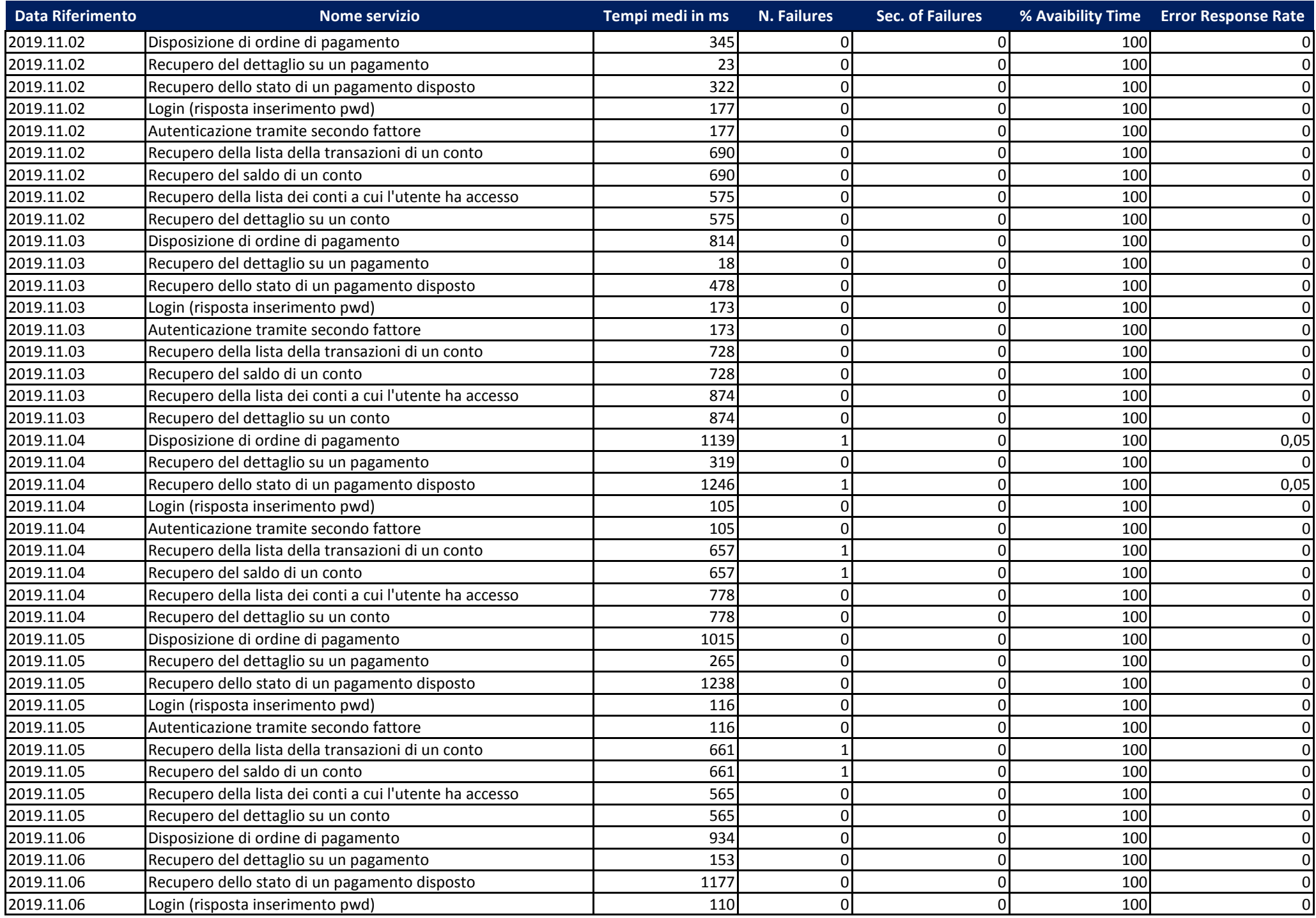

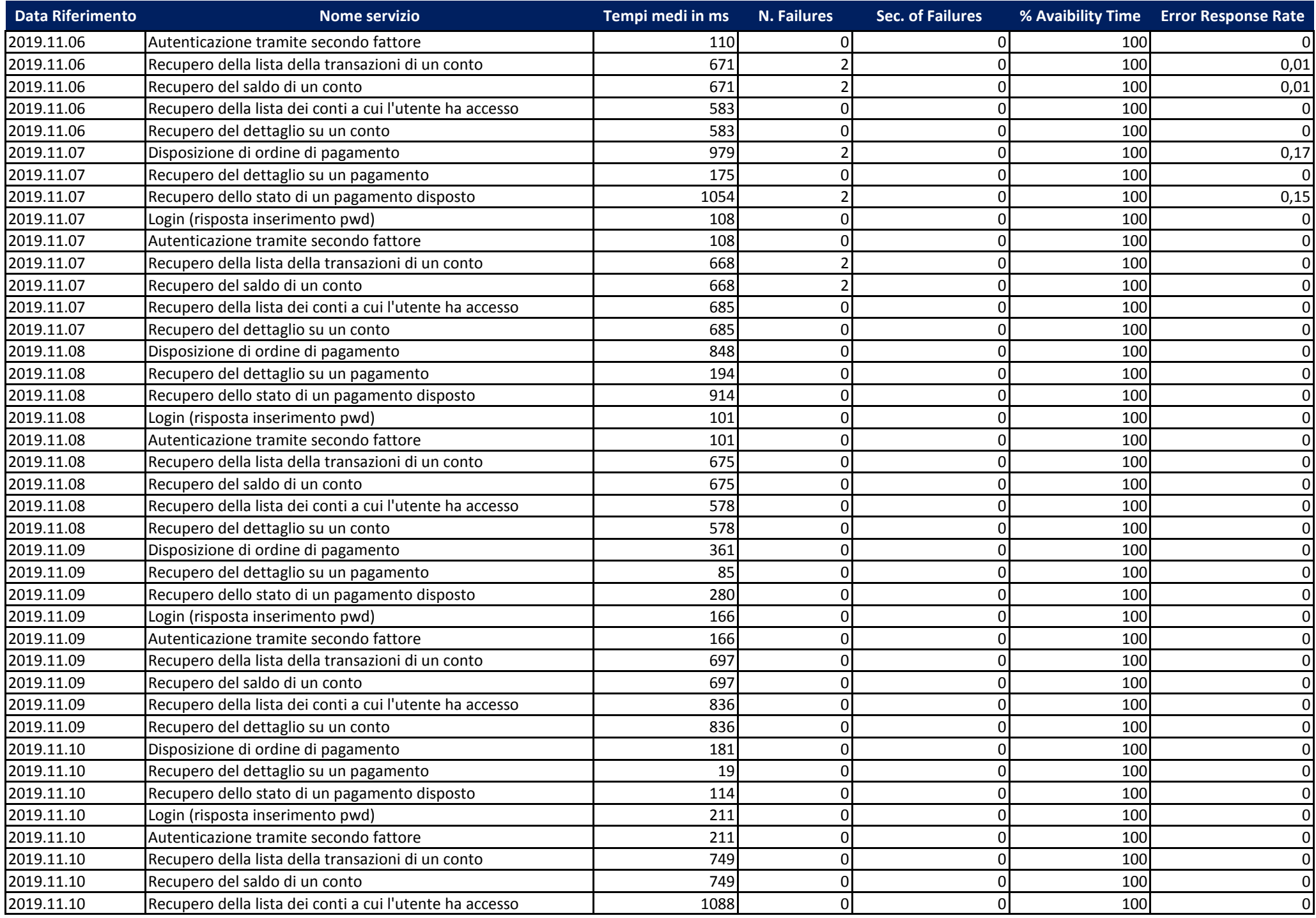

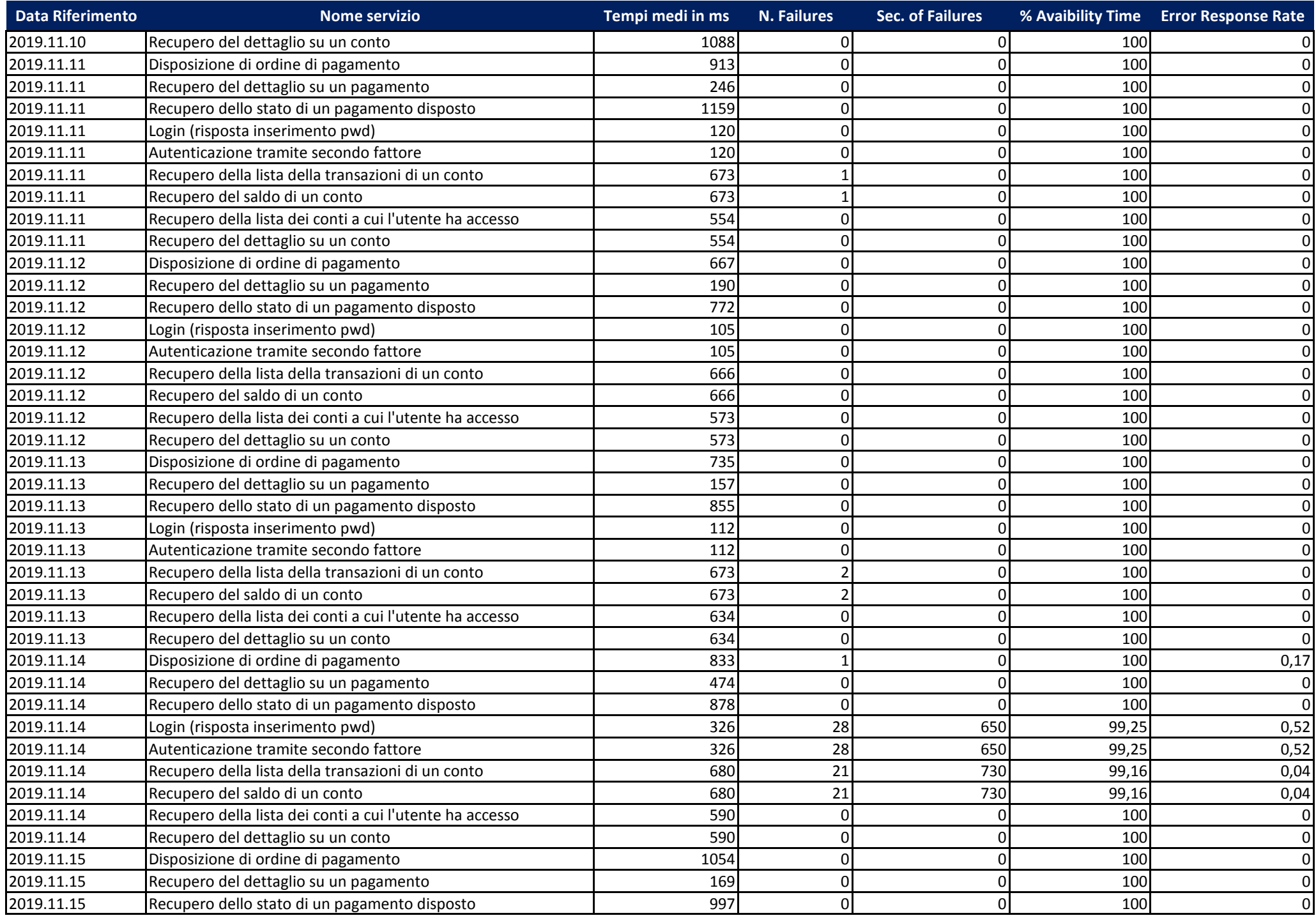

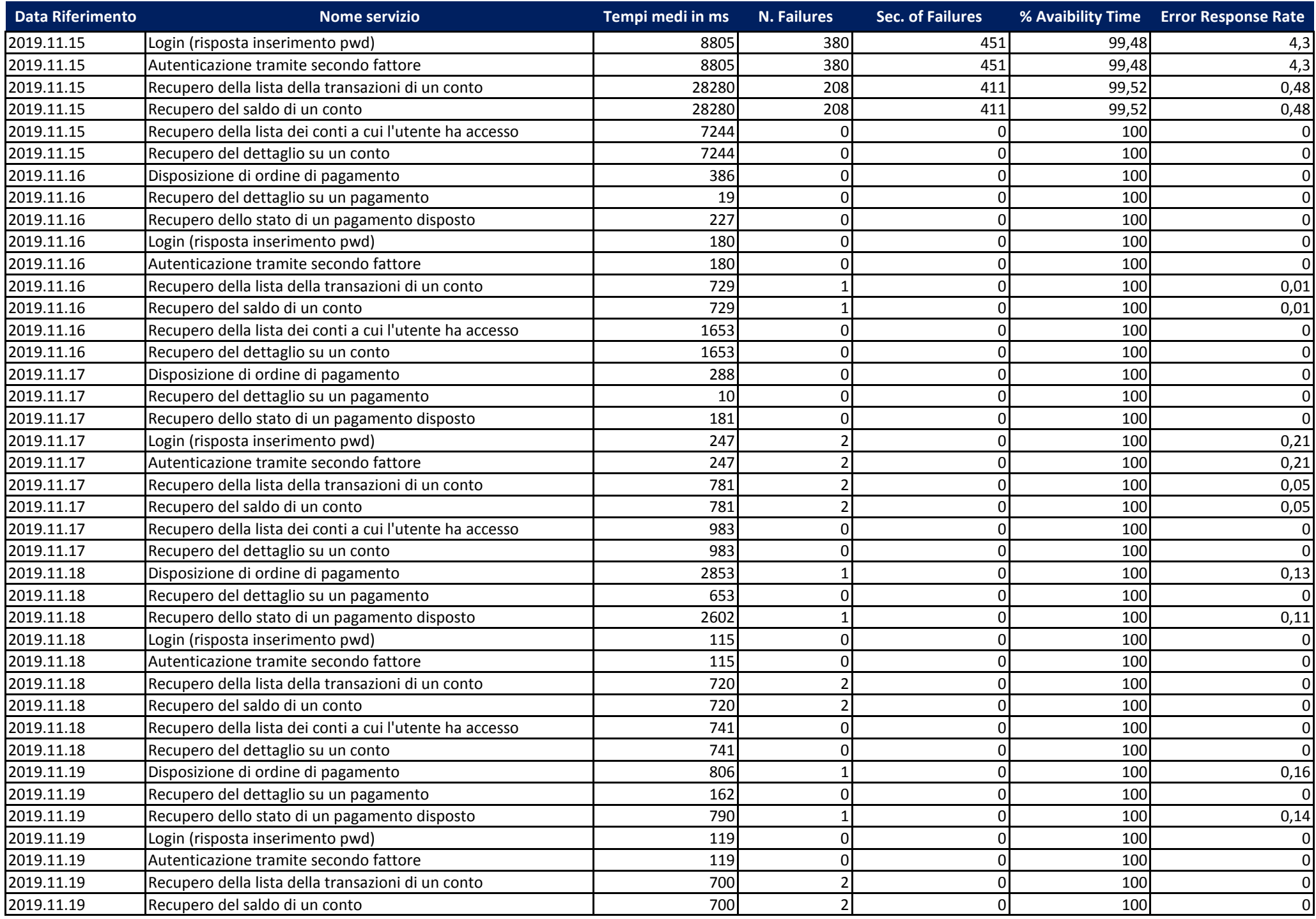

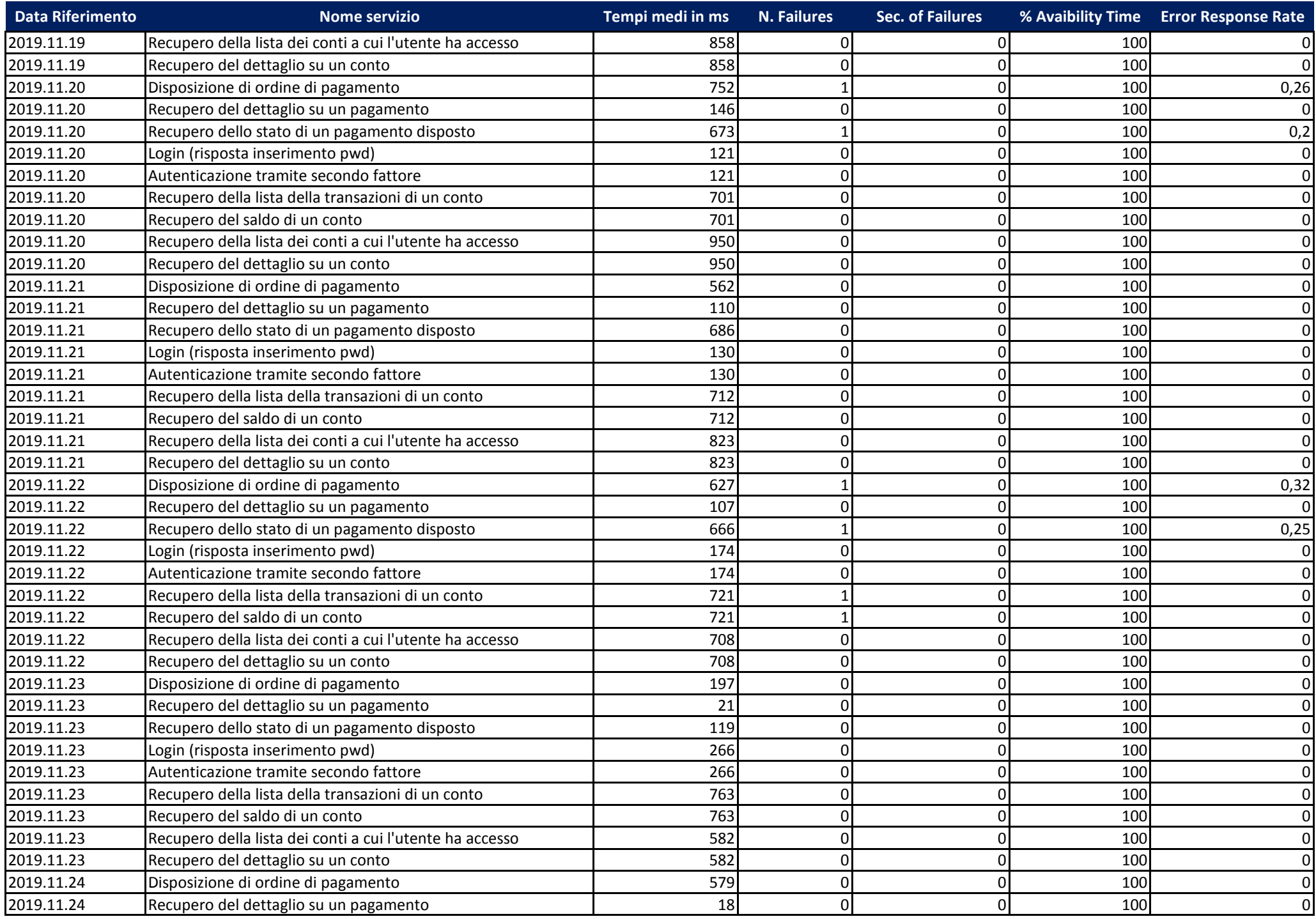

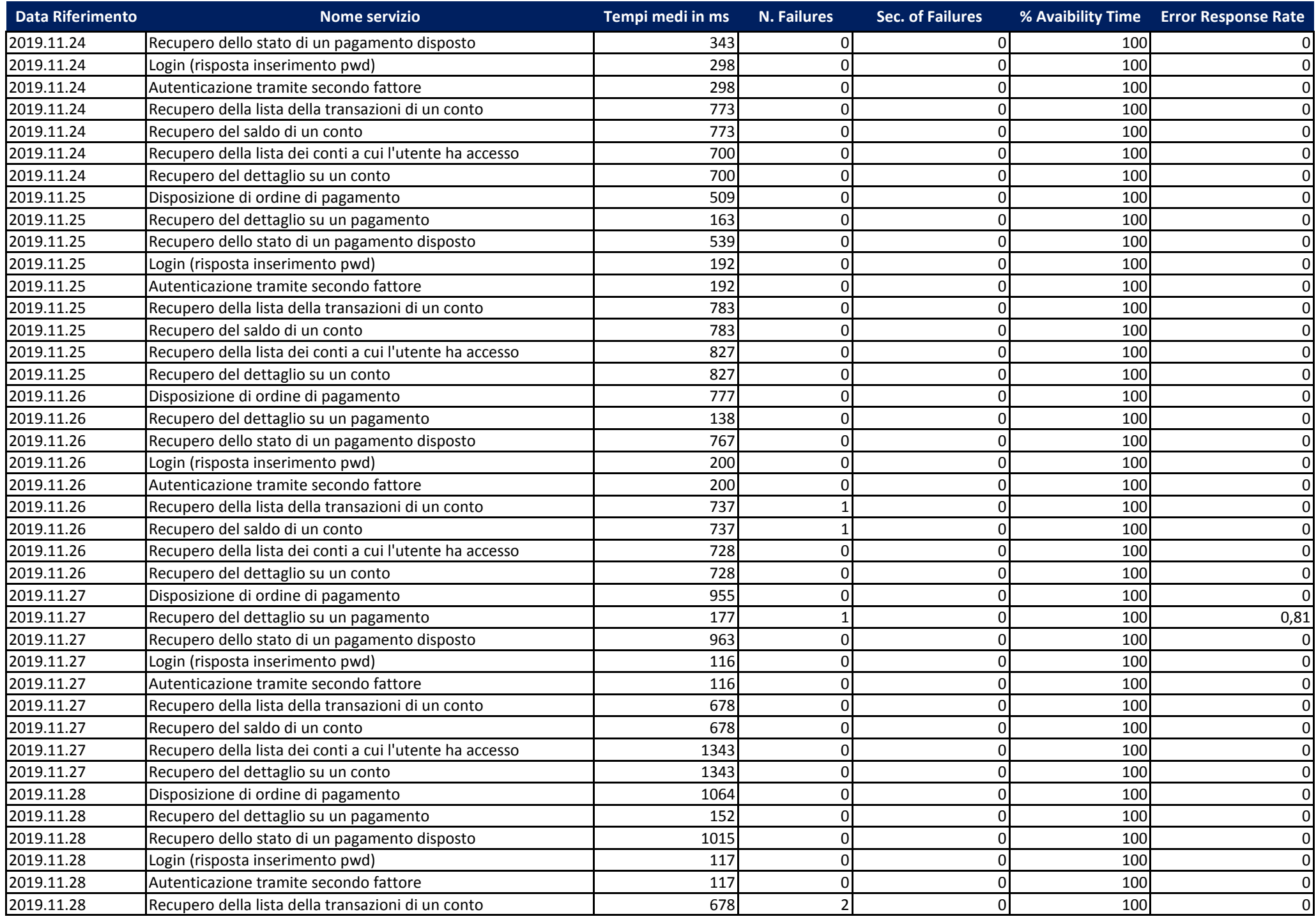

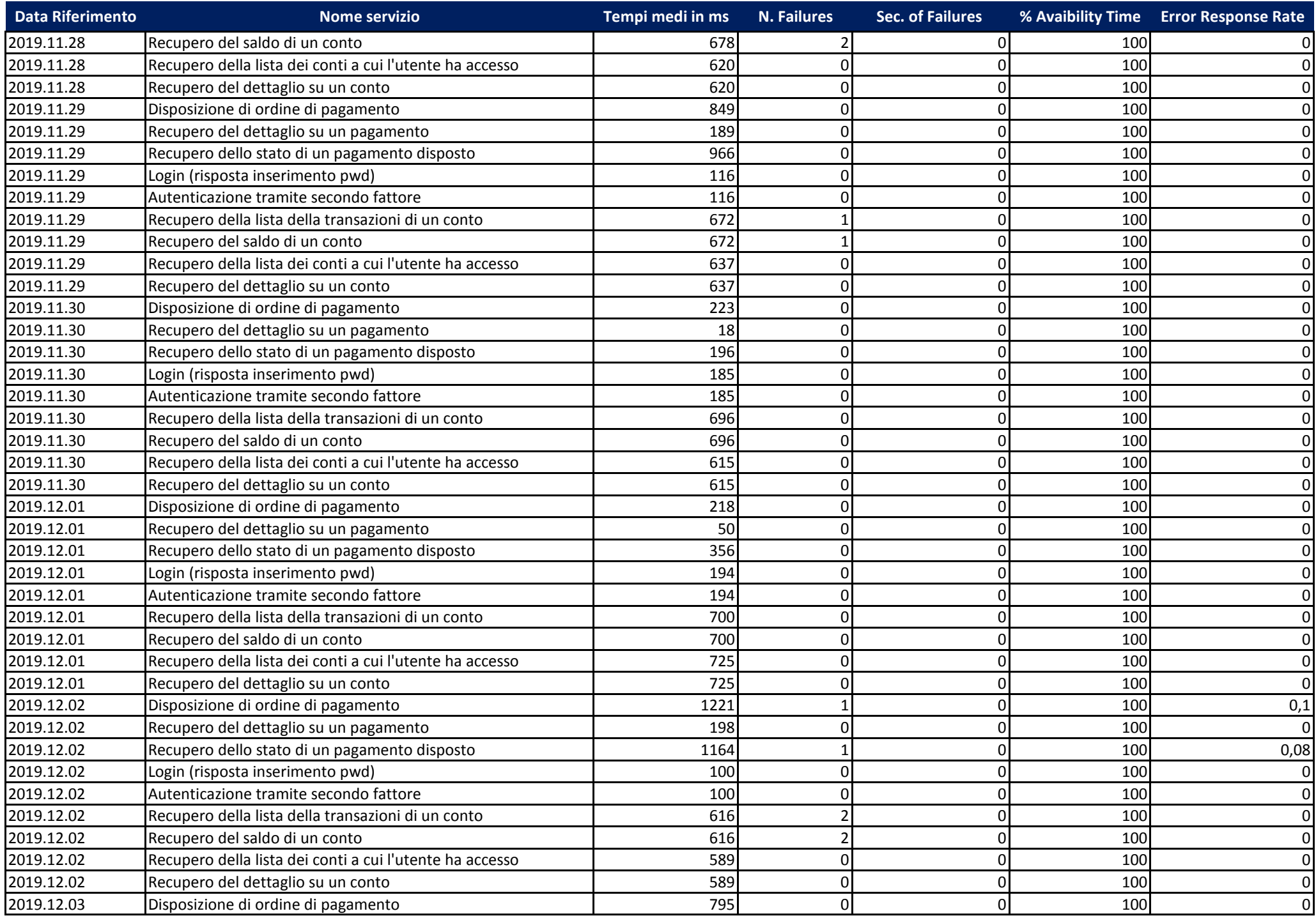

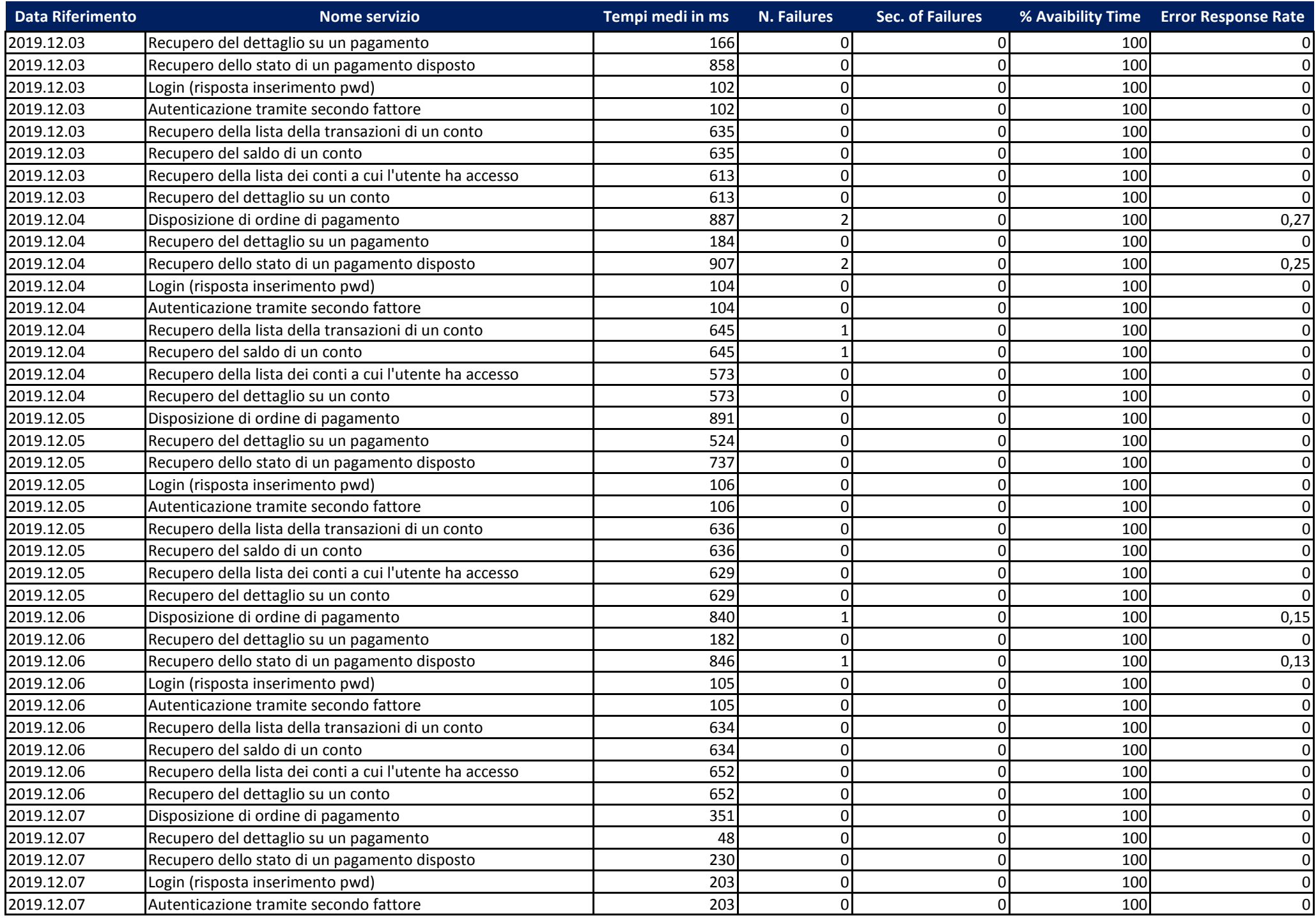

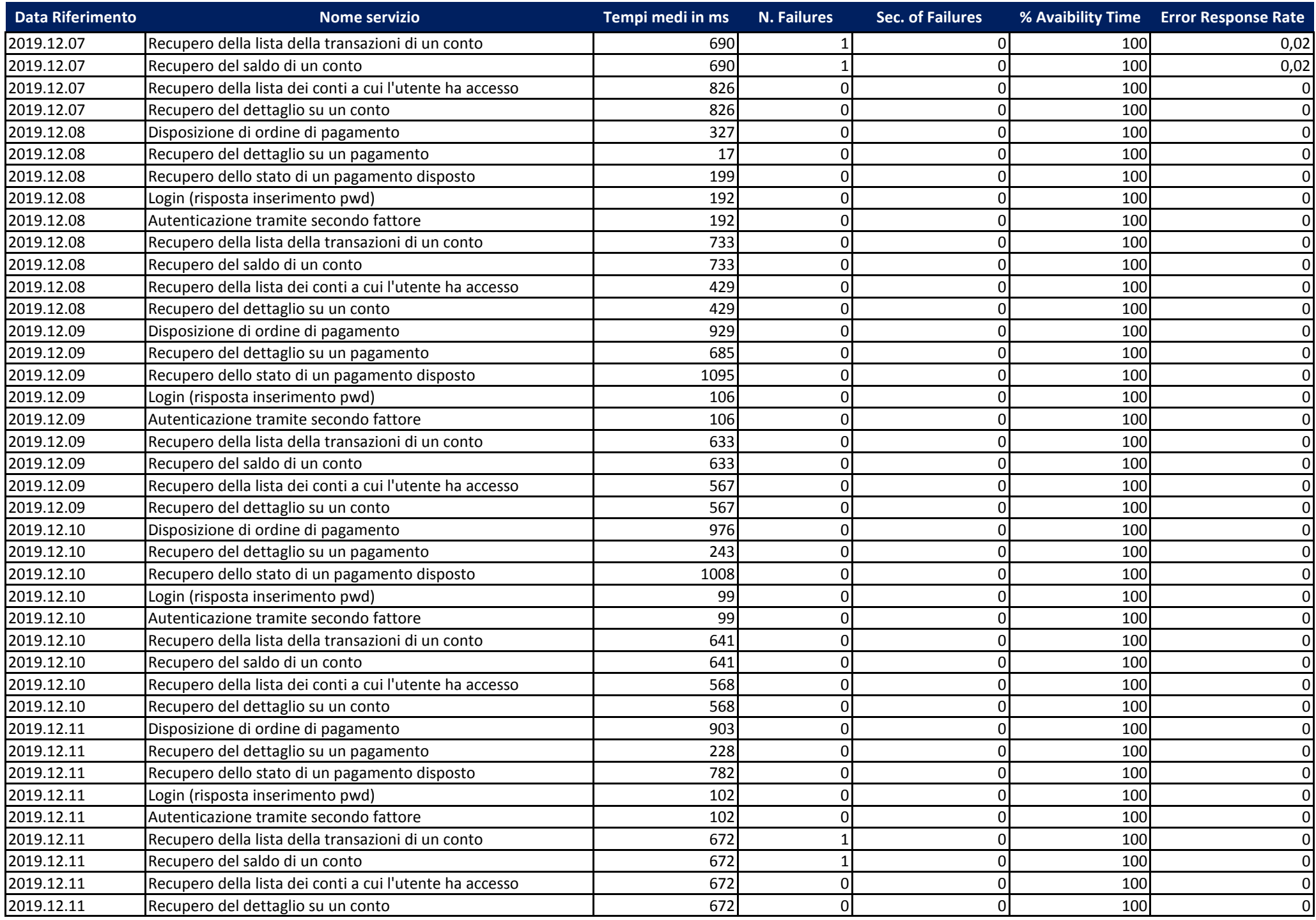

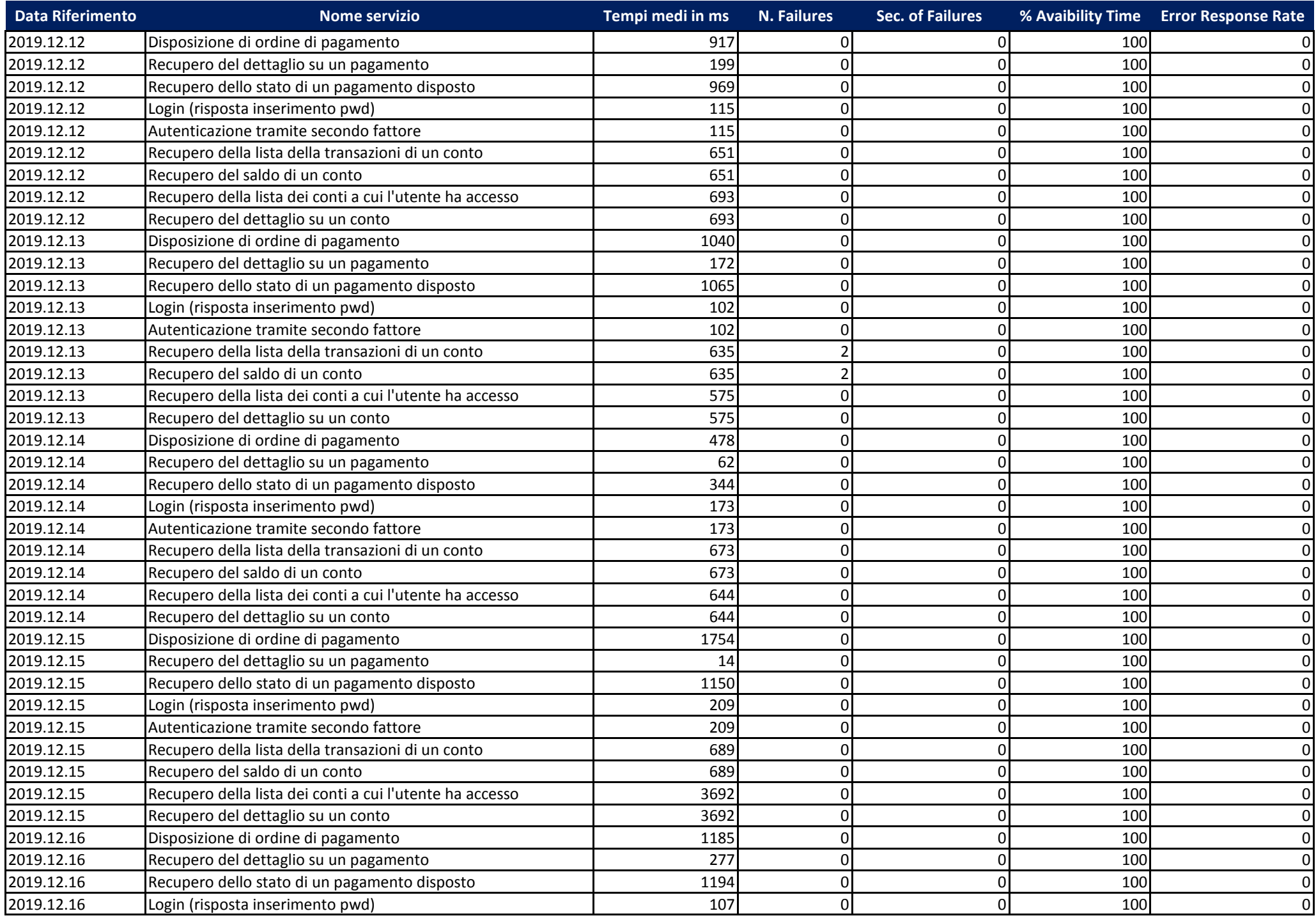

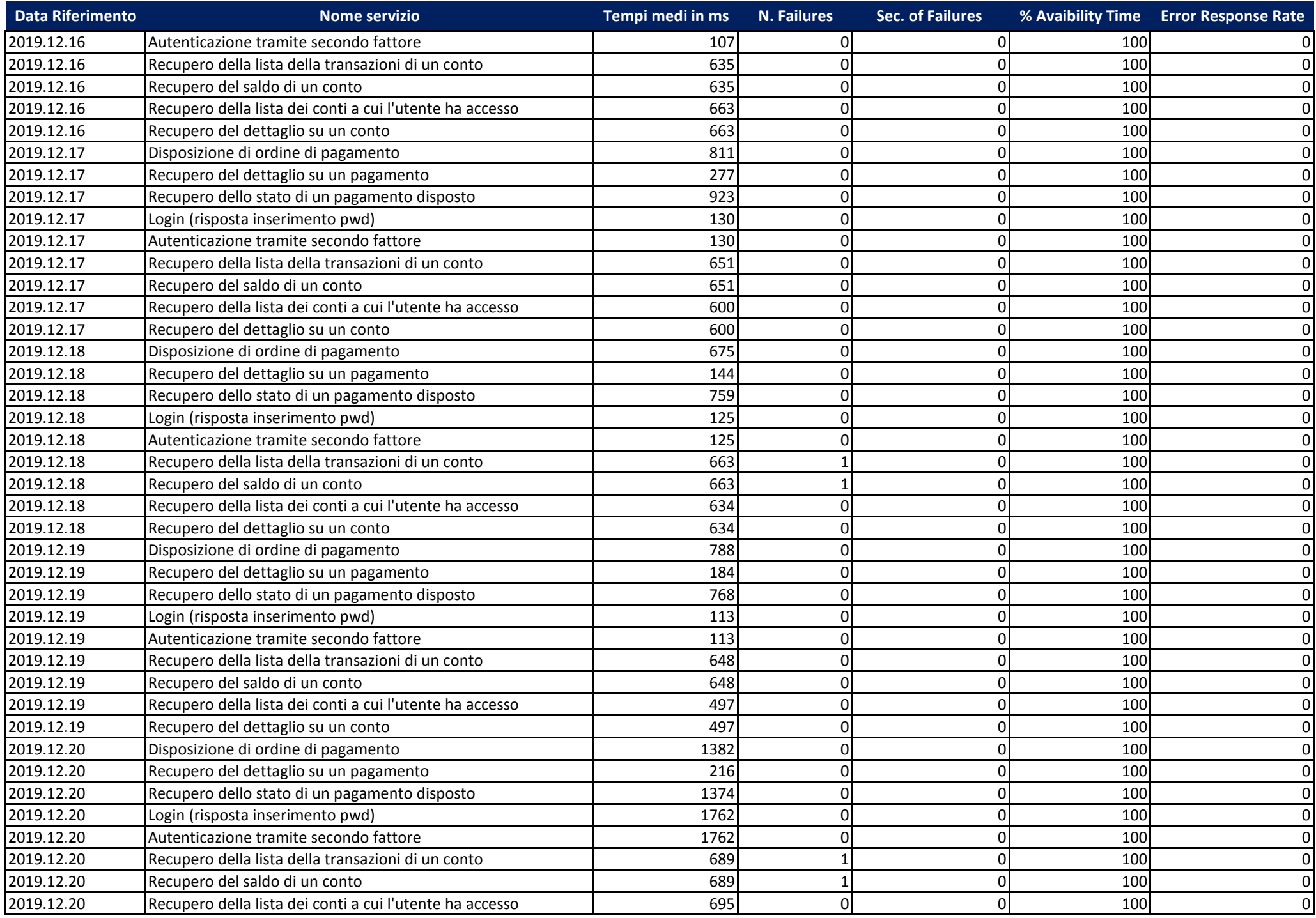

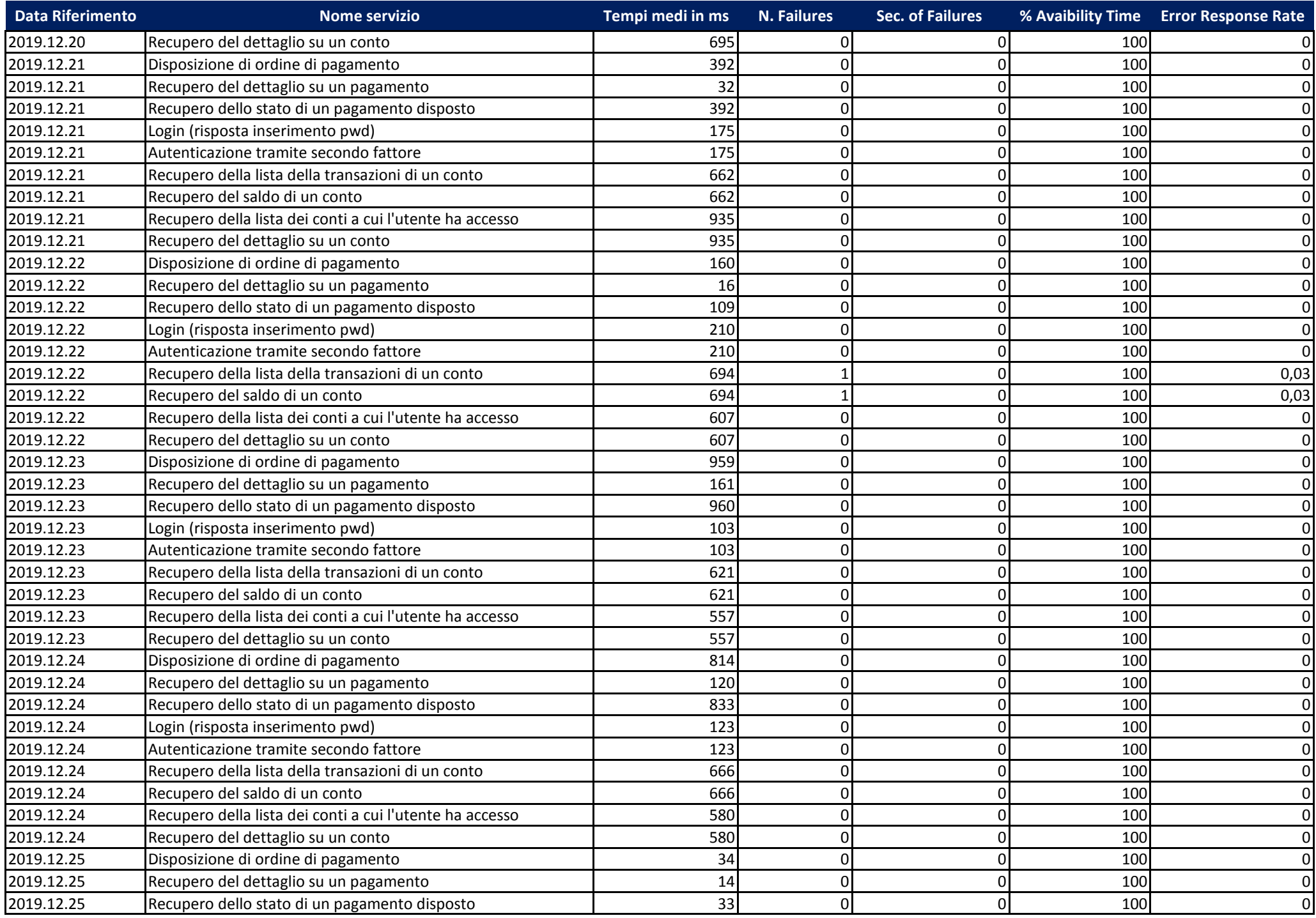

![](_page_26_Picture_671.jpeg)

![](_page_27_Picture_343.jpeg)